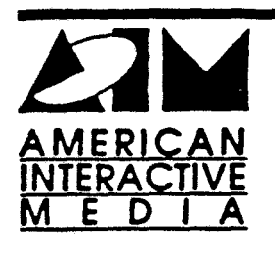

*Cardona Caran* 

## AIM Technical **Notes**

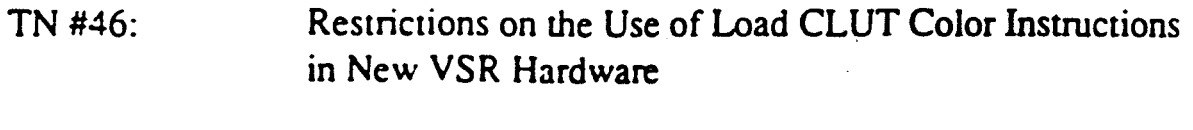

Written by: Eric Anderson Date: October 18, 1989

**This technical note describes a hardware restriction with the new VSR chip found** in *all*  **CD-RTOS v1.0 players and** CD-I **development platforms. This restriction** is **not described** in **the current Green Book Specification (14 November 88), but** in **all likelihood will be included** in **the next edition.** 

Originally, the Green Book allowed CD-I applications greater flexibility to set CLUT banks 0, 1, 2, and 3 by Load CLUT Color instructions in plane A and banks 2 and 3 by instructions in plane B. In other words, plane A could set the plane B CLUT, but plane B could not set the plane A CLUT (see section V.5.5, page V-72). This is no longer the case.

We recommend adopting the following methods:

- Plane A instructions should set only CLUT banks 0 and 1; plane B instructions should set only CLUT banks 2 and 3. Banks 2 and 3 can be set from plane A, but plane B instructions can no longer modify these CLUT banks.
- To set CLUT entries for the CLUT8 **image** coding method in plane A, the application programmer must use the following method:
	- 1. Set image coding method to CLUT7 in both planes.
	- 2. Set CLUT banks <sup>0</sup> and 1 from plane A and banks 2 and 3 from plane B.
	- 3. Finally, set plane A image coding method to CLUT8.

Please note that a different problem with plane B CLUT hardware addressing (swapped CLUT entries) has been resolved with the new VSR chip. Plane B CLUT entries are accessed exactly like plane A entries.

**AIM** Technical Note #46 Page 1of 1 Load CLUT Color Instructions